### **PENERAPAN PROGRAM E-FAKTUR UNTUK PELAPORAN SPT MASA PPN PADA PT X DI SURABAYA**

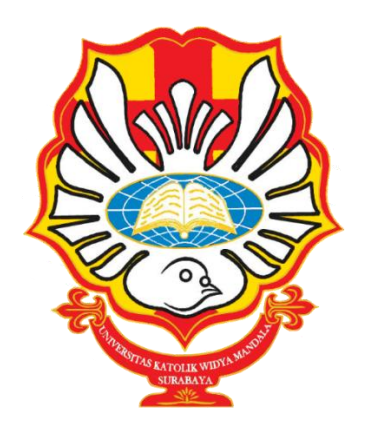

OLEH: ANTONIA CLARITA SADO 3205016020

PROGRAM STUDI D-III AKUNTANSI FAKULTAS BISNIS UNIVERSITAS KATOLIK WIDYA MANDALA SURABAYA 2019

# **PENERAPAN PROGRAM E-FAKTUR UNTUK PELAPORAN SPT MASA PPN PADA PT X DI SURABAYA**

Laporan Tugas Akhir Praktik Kerja Lapangan ( Magang ) Diajukan kepada FAKULTAS BISNIS UNIVERSITAS KATOLIK WIDYA MANDALA SURABAYA untuk Memenuhi Sebagian Persyaratan Kelulusan Progam Studi D-III Akuntansi

### OLEH: ANTONIA CLARITA SADO 3205016020

# PROGRAM STUDI D-III AKUNTANSI FAKULTAS BISNIS UNIVERSITAS KATOLIK WIDYA MANDALA SURABAYA

2019

# PERNYATAAN KEASLIAN LAPORAN DAN PUBLIKASI KARYA ILMIAH PRAKTIK KERJA LAPANGAN

Saya yang bertanda tangan di bawah ini:

Nama: Antonia Clarita Sado

**NRP**  $.3205016020$ 

## Judul: PENERAPAN PROGRAM E-FAKTUR UNTUK PELAPORAN SPT MASA PPN PADA PT X DI SURABAYA

Menyatakan bahwa laporan tugas akhir praktik kerja lapangan (magang) ini adalah karya tulis saya. Apabila terbukti karya ini merupakan plagiarisme, saya bersedia menerima sanksi yang akan diberikan oleh Fakultas Bisnis Universitas Katolik Widya Mandala Surabaya. Saya menyetujui pula bahwa karya tulis ini dipublikasikan di internet atau media lain (digital library) Perpustakaan Universitas Katolik Widya Mandala Surabaya untuk kepentingan akademik sebatas sesuai dengan Undang-Undang Hak Cipta

Demikian pernyataan keaslian dan persetujuan publikasi karya ilmiah ini saya buat dengan sebenarnya

Surabaya, 13 Mei 2019

(Antonia Clarita Sado)

Yang menyatakan

AFF710578544

#### **HALAMAN PERSETUJUAN**

#### PENERAPAN PROGRAM E-FAKTUR UNTUK PELAPORAN SPT **MASA PPN PADA PT X DI SURABAYA**

#### LAPORAN TUGAS AKHIR PRAKTIK KERJA LAPANGAN (MAGANG)

OLEH: ANTONIA CLARITA SADO 3205016020

Telah Disetujui dan Diterima untuk Diajukan Kepada Tim penguji

Dosen Pembimbing,

Susanna Harranto, SE., MM. Tanggal: 19 Mei 2019

#### **HALAMAN PENGESAHAN**

Laporan Tugas Akhir Magang yang ditulis oleh Antonia Clarita Sado NRP: 3205016020 telah diuji pada tanggal 23 Mei 2019 dan dinyatakan lulus oleh Tim Penguji.

Ketta Tim Penguji,

Dr. Hendra Wijaya, SE., MM.

Mengetahui:

Ketua Program Studi,

Rr. Puruwita Wardani, SE., MA., AK., CA., CPA NIK. 321.12.0723

VIDT. lekan Dreggy que Lasdi, M.M., Ak., CA.

AK.,CA.,CPA. NIK. 321.99.0370

#### **KATA PENGANTAR**

 Puji syukur kepada Tuhan yang Maha Esa karena atas penyertaan dan perkenanan yang diberikan sehingga laporan tugas akhir magang dengan judul "PENERAPAN PROGRAM E-FAKTUR UNTUK PELAPORAN SPT MASA PPN PADA PT X DI SURABAYA" ini dapat selesai dengan sempurna. Laporan tugas akhir magang ini dibuat sebagai salah satu syarat untuk menyelesaikan tugas studi Diploma III dan menerima gelar ahli madya akuntansi di Universitas Katolik Widya Mandala Surabaya.

 Penulis menyadari sepenuhnya dengan segala keterbatasan pengetahuan dan pengalaman yang dimiliki. Namun berkat doa, bimbingan, dan semangat yang diberikan oleh berbagai pihak sehingga penulis dapat menyelesaikan laporan studi praktik kerja ini sebaik-baiknya. Oleh karena itu penulis ingin menyampaikan ucapan terima kasih sebesar-besarnya kepada:

- 1. Tuhan yang Maha Esa yang telah membuat segalanya menjadi lancar dan penyertaan serta kemurahan-nya dalam proses pembuatan laporan tugas akhir magang ini
- 2. Dr. Lodovicus Lasdi, M.M., Ak., CA.AK.,CA.,CPA Selaku Dekan Fakultas Bisnis Universitas Katolik Widya Mandala Surabaya yang telah membantu kelancaran proses laporan tugas akhir magang ini.
- 3. Rr. Puruwita Wardani, SE., MA., Ak., CA.CPA Selaku Ketua Program Studi Diploma III Akuntansi Fakultas Bisnis Universitas Katolik Widya Mandala Surabaya yang telah membantu kelancaran proses laporan tugas akhir magang ini
- 4. Susanna Hartanto, SE., M.M. Selaku Dosen Pembimbing sekaligus Dosen wali yang telah membantu dan mencurahkan segala tenaga, waktu, serta pikiran sehingga laporan tugas akhir magang ini dapat tersusun dengan baik.
- 5. Seluruh pegawai Kantor Attax *Consultant,* terutama Bapak Adi Purwo Nugroho yang telah memberikan kesempatan untuk melakukan kegiatan praktik kerja lapangan dengan lancar
- 6. Orang tua, kakak, dan keluarga yang selalu memberikan semangat, kasih sayang, dan doa yang tulus dalam proses pembuatan laporan tugas akhir magang ini.
- 7. Sahabat-sahabat seperjuangan dersi, niki, arcenia, vantri, tilva yang telah memberikan dukungan, semangat, dan masukan.
- 8. Segenap dosen dan staf Fakultas Bisnis atas semua ilmu dan bantuan yang telah diberikan
- 9. Seluruh pihak yang berkepentingan yang tidak dapat dituliskan satu per satu.

 Akhir kata penulis menyampaikan mohon maaf apabila terdapat kesalahan dalam penulisan laporan, oleh karena itu penulis berharap kritik dan saran yang membangun dari pembaca. Semoga laporan tugas akhir magang ini juga dapat memberikan manfaat kepada semua pihak dan menjadi acuan dalam penelitian selanjutnya.

Surabaya, 13 Mei 2019

Penulis

vii

### **DAFTAR ISI**

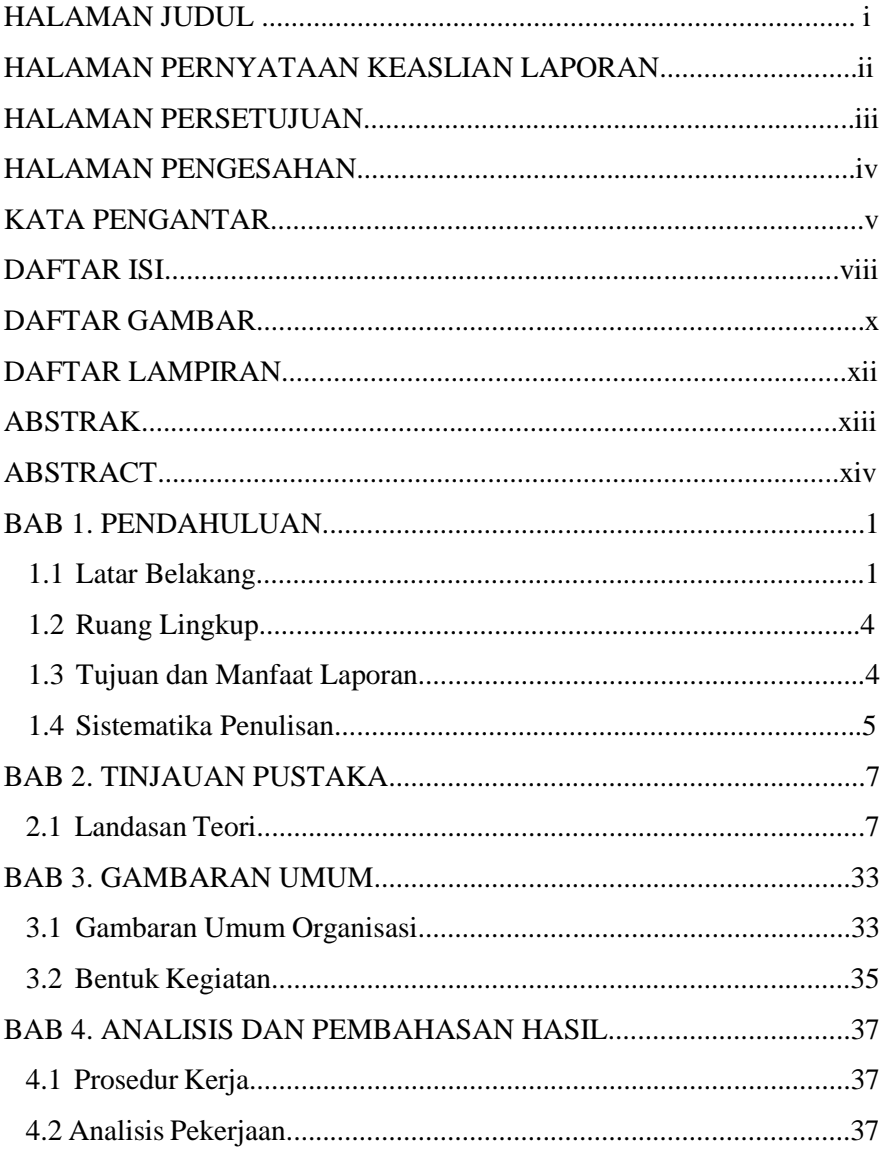

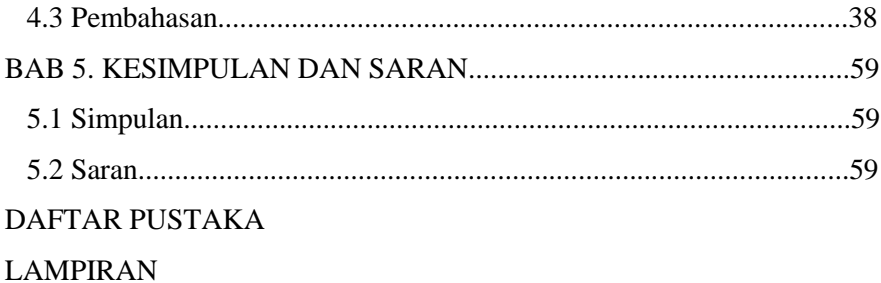

### **DAFTAR GAMBAR**

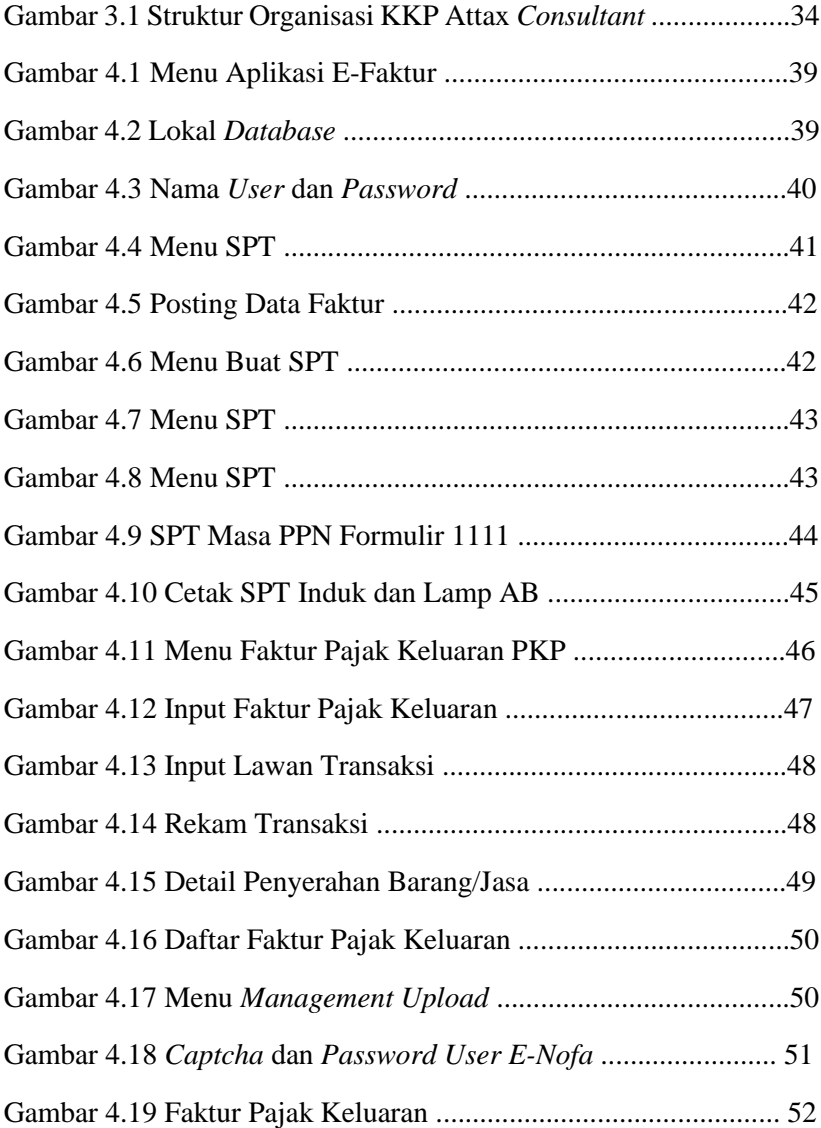

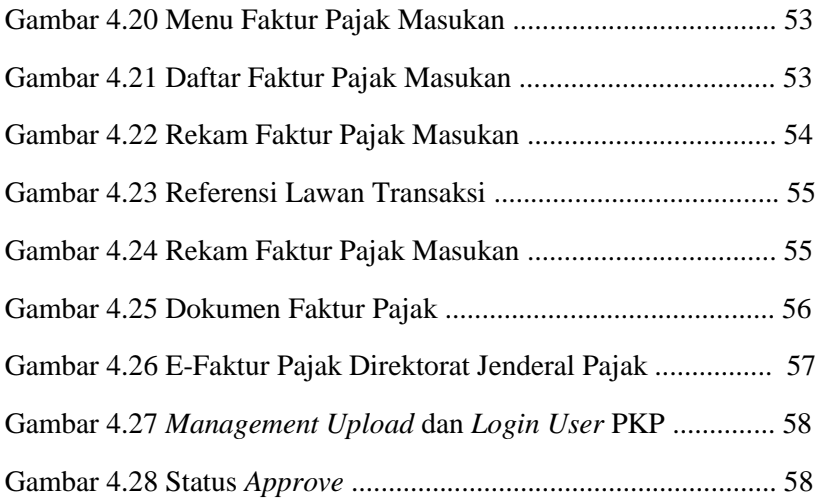

## **DAFTAR LAMPIRAN**

Lampiran 1 Laporan Harian Praktika Kerja Lapangan

#### **ABSTRAK**

 Penelitian ini bertujuan untuk mengetahui Penerapan Program *E-Faktur* untuk Pelaporan SPT Masa PPN sesuai dengan ketentuan Undang-Undang Nomor 42 Tahun 2009 Tentang Pajak Pertambahan Nilai Barang dan Jasa. Metode yang digunakan dalam penelitian ini adalah metode deskriptif-kualitatif, yaitu menggambarkan bagaimana proses penerapan Progam *e-Faktur* untuk Pelaporan SPT Masa PPN.

 Pengenaan PPN untuk Pengusaha Kena Pajak dalam hal penyerahan dan perolehan Barang Kena Pajak dan Jasa Kena Pajak, harus mempertimbangkan PPN Keluaran dan PPN Masukan yang berkaitan dengan penjualan dan pembelian. Kesimpulan akhir yang diperoleh adalah Penerapan Program *e-Faktur* untuk pelaporan SPT Masa PPN dan proses penginputan Faktur Pajak Keluaran dan Faktur Pajak Masukan pada Masa Januari hingga Desember 2018 telah sesuai dengan UU PPN No 42 Tahun 2009 tentang PPN dan PPnBM.

**Kata Kunci**: Pajak Pertambahan Nilai, Pajak Keluaran, Pajak Masukan, Undang-Undang No 42 Tahun 2009.

#### *ABSTRACT*

 *This study aims to determine the Application of the E-Invoice Program for Reporting VAT Period Tax Returns in accordance with the provisions of Law Number 42 of 2009 concerning Value Added Tax on Goods and Services. The method used in this research is descriptive-qualitative method, which describes how the process of implementing the e-Invoice Program for Reporting VAT Period Tax Returns.*

 *Imposition of VAT for Taxable Entrepreneurs in the case of submission and acquisition of Taxable Goods and Taxable Services, must consider the Output VAT and Input VAT relating to sales and purchases. The final conclusion obtained is the Application of the e-Invoice Program for VAT Period SPT reporting and the Input Tax Output Invoice and Input Tax Invoice process in the period January to December 2018 in accordance with PPN Law No. 42 of 2009 concerning PPN and PPnBM.*

*Keywords: Value Added Tax, Output Tax, Input Tax, Law No. 42 of 2009.*